NSA/CSS Research Directorate :: Advancing Intelligence Through Science

0101010101001100111000110101001010

#### SELinux in Android Lollipop and Marshmallow

Stephen Smalley Trusted Systems Research National Security Agency

DIR

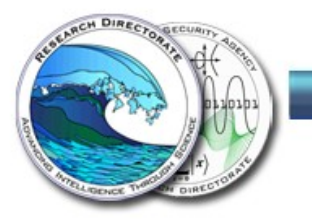

# Background

- At LSS 2014, we looked at how SELinux had been applied to protect the Android Trusted Computing Base (TCB).
- Starting with selective root daemon confinement in Android 4.4 KitKat.
- Moving toward full confinement and TCB protection.
- Culminated in the Android 5.0 Lollipop release.

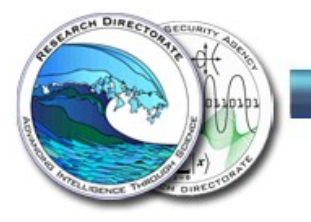

# Today's Talk

- Review final state of SELinux in Android 5.0 Lollipop release and updates.
- Look at advances in SELinux expected in the upcoming Android 6.0 Marshmallow release.
- Discuss the state of Android & upstream SELinux.
- Summarize ongoing and future work.

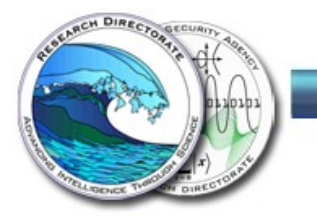

# Android 5.0 Lollipop

- Officially announced mid-October 2014.
- Released to AOSP on November 4, 2014.
- First shipped on the Nexus 6, 9, and Player.
- Currently running on  $~18\%$  of active Android devices.
- First official Android release to ship with SELinux enforcing for all processes.
	- Mandated by Android 5.0 CDD, tested by CTS.

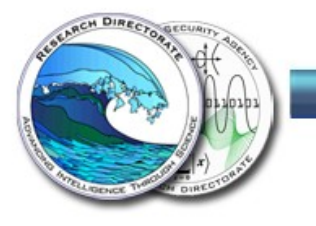

# SELinux in Android 5.0 Lollipop

- All system services and apps are confined. – Including root daemons.
- Only two domains are "unconfined".
	- kernel and init
- Even these two domains are not completely unrestricted by SELinux.
	- TCB protection goals are applied universally.
	- No domain/process is all-powerful.

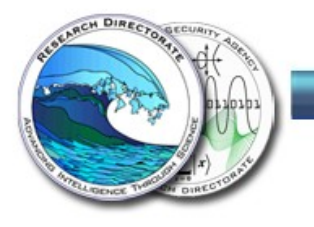

## Protecting the Android TCB via SELinux

- Nothing can map low memory or access /dev/ {k}mem.
- Only init can set sensitive kernel settings/policy.
- Only recovery can write to / or / system (the OS).
- Native services can only execute from / and / system.
- Only debuggerd can ptrace others.
- Apps cannot write to most netlink sockets.
- Apps cannot write to most service sockets.
- No reading/following untrusted symlinks.

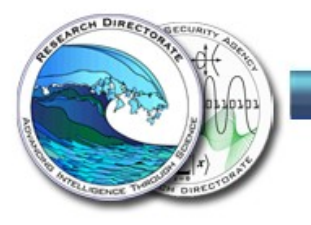

## Service-specific Protection via SELinux

- Android keystore
	- Provides secure storage of keys.
- SELinux kernel-enforced guarantees:
	- Nothing can ptrace the keystore.
	- Nothing else can open /data/misc/keystore files.
- SELinux userspace access control:
	- Keystore checks SELinux policy for client requests.
	- Sensitive operations restricted via policy.

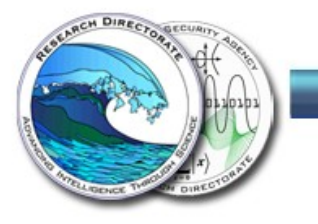

## Android 5.0 CTS SELinux Tests

- Enforcing for all.
- Policy satisfies neverallow rules.
- Core system services running in their domains.
- Only init in the init domain.
- Only kernel threads in the kernel domain.
- Nothing running in recovery or su domains.
- No policy booleans.

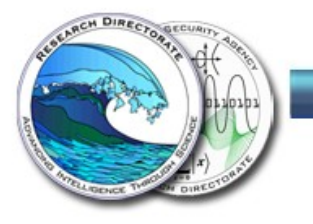

## Lollipop Updates

- 5.0.1 through 5.1.1
- Carry forward all of the SELinux protections.
- 5.1 CTS has improved neverallow checker.
	- Check all domains, not just AOSP domains.
	- Back-ported from AOSP master.

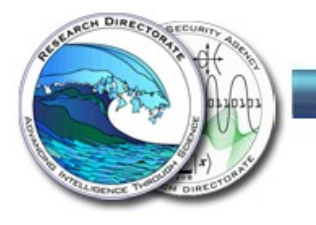

## Android 6.0 Marshmallow ("M")

- Next major release of Android.
- 3 Developer Previews released.
- Final release expected Q3 2015.
- Includes SELinux changes made to AOSP master since Lollipop was forked.

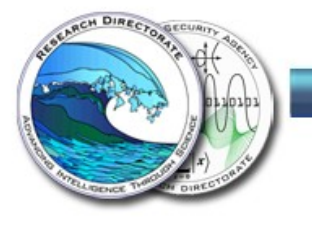

# SELinux in Android 6.0 Marshmallow

- ioctl whitelisting (see separate talk)
- Reinforcing Android multi-user
- Strengthening the Chrome sandbox
- Locking down the Binder
- Policy Hardening
- CTS enhancements

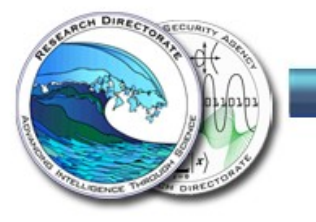

#### Android Multi-User

- First introduced in 4.2 for tablets.
- Supported on phones starting with 5.0.
- Also the basis for restricted and managed profiles, including Android for Work.
- User identity encoded as part of the UID.
- Middleware enforces certain cross-user restrictions.
- Kernel enforces the usual DAC restrictions.

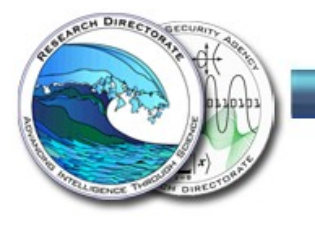

#### SELinux and Android Multi-User

- Goal: Reinforce Android multi-user separation transparently, without complicating policy.
- Map user identity to unique MLS level (using categories), assign to app processes and files.
- MLS constraints prevent communications across different levels.
	- except via Binder, which is mediated by middleware

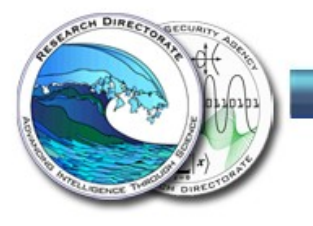

# SELinux and Android Multi-User (cont'd)

- Apps running for different users are automatically assigned different levels.
- SELinux blocks sending signals, accessing /proc/pid, opening app data files, or communicating via local sockets across levels.
- No per-user or per-app policy configuration required; just using MLS and categories.

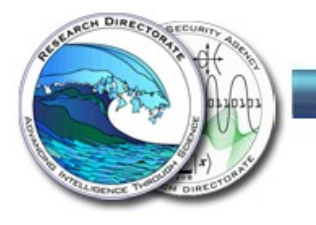

#### The Chrome for Android sandbox

- Combines multi-process architecture with UID isolation.
- App service components can be declared with a process="name" and an isolatedProcess="true" attribute.
- Android will run such services in a separate process and UID from the main app.
- This process has no Android permissions and the usual DAC restrictions, i.e. cannot read or write the files of the main app unless they are world accessible.

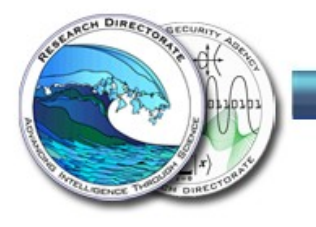

## SELinux and the Chrome sandbox

- Goal: Strengthen the sandbox beyond DAC.
- Isolated service processes already assigned their own domain, isolated\_app.
- Removed specific accesses from isolated app.
	- No direct open of app data files.
	- No GPU device access.
	- No keystore permissions.

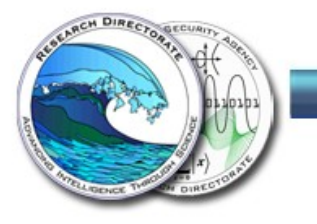

#### Locking down the Binder

- Binder is the central IPC primitive for Android.
- Binder has a top-level name service, known as the Binder context manager.
- On Android, this is the servicemanager process.
- The servicemanager checks SELinux policy for requests.
	- add (register new service by name)
	- find (look up a service by name)
	- list (list all registered service names)

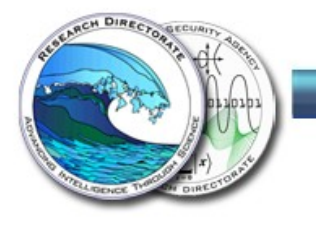

# Locking down the Binder (cont'd)

- Lollipop shipped with add permission restricted.
- Marshmallow locks down find and list permissions.
- Prevents apps from looking up arbitrary binder services.
- If you cannot look up the service binder reference, you cannot call the service.
	- Binder references are kernel-managed capabilities.
- Chrome sandbox / isolated app restricted to only minimal required services.

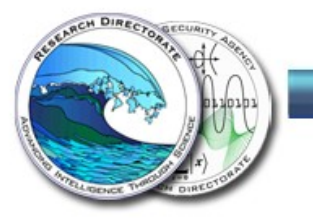

# Policy Hardening

- Forced init to transition domains on exec.
	- Separate domains added for helper programs and all services, even oneshot services.
- Locked down block device access.
	- Protecting critical partitions from direct access.
	- Limiting each domain to only needed partitions.
- Removed unconfined domain.
	- Even init and kernel no longer use it.
- Many more neverallows.

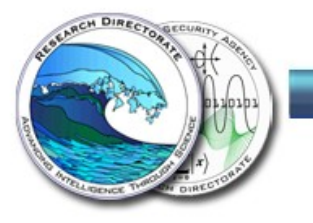

## CTS Enhancements

- Test validity of all device SELinux configuration files. – Correctness and inclusion of AOSP definitions.
- Test labeling of running CTS app and its files.
	- Runtime state of device, not just configuration.
- Augmented testing of service domains.
	- Reverse mapping, additional services, hostside.
- Test MLS attributes.

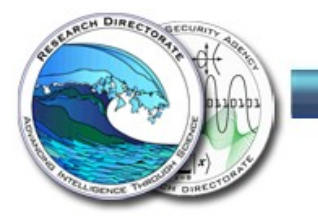

## Android & Upstream SELinux

- Android SELinux refreshed from upstream.
- Complete copy of upstream SELinux code imported under external/selinux, used for libsepol, checkpolicy.
- Work ongoing to synchronize upstream libselinux and Android fork.
- Policy tools imported into Android for use by Android developers (audit2allow, sesearch, seinfo).
	- Breaks dependency on build host OS supporting Android SELinux policy version.

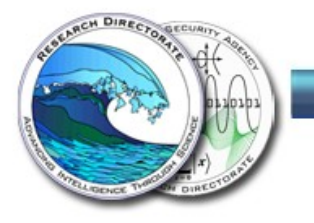

# SELinux in Android vs Linux distributions

- > 60% of active Android devices are running a version of Android that has SELinux.
	- 4.3 Jelly Bean (4.7%), 4.4 KitKat (39.3%), 5.x Lollipop (18.1%)
- In Android 4.4 and later, SELinux is always enabled and enforcing.
- As of 5.0 and later, Android has a more secure default policy than Linux distributions.
	- Fully enforcing, only kernel and init "unconfined", TCB protection goals.
- Yet Android has a much smaller and simpler policy than Linux distributions.
	- Roughly 5% the number of rules, 10% the number of types.
- Could a similar policy be developed for Linux distributions?

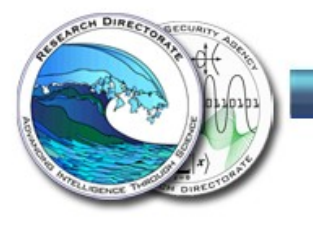

#### Ongoing and Future Work

- Enable apps to opt into stronger protections.
	- Sandboxing, isolation, file protection
- Investigate new runtime permissions feature. – when Android 6.0 source is released
- Improve SELinux tooling for Android.
- Further userspace policy enforcement.
- Kernel self-protection

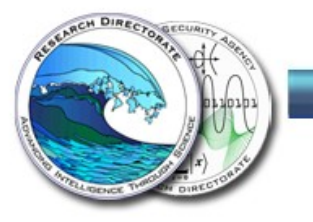

# Questions?

- Send email to seandroid-list-join@tycho.nsa.gov to join the public SE for Android mailing list.
- Private email just to our SE for Android team: seandroid@tycho.nsa.gov
- Source code: https://bitbucket.org/seandroid
- Project page: http://seandroid.bitbucket.org
- ToDo list: https://bitbucket.org/seandroid/wiki/wiki/ToDo